# **6 Lecture - CS410**

## **Important Mcqs**

### **1. Which bitwise operator in C sets a bit at a specific position?**

a) &

 $b)$ 

c)  $\wedge$ 

 $d$ ) <<

#### **Solution: d) <<**

#### **2. What does the bitwise AND operator (&) do when applied to two integers?**

- a) Returns the minimum value
- b) Returns the maximum value
- c) Performs a bitwise OR operation
- d) Performs a bitwise AND operation

## **Solution: d) Performs a bitwise AND operation**

#### **3. Which bitwise operator is used to toggle a specific bit in a number?**

a) &

 $b)$ 

c)  $\wedge$ 

 $d$ ) <<

#### **Solution: c) ^**

## **4. What will be the result of the expression 12 | 9 in binary?**

- a) 11
- b) 12
- c) 9
- d) 13

## **Solution: d) 13**

## **5. Which bitwise operator is used to check if a specific bit is set in a number?**

- a) &
- $b)$
- c)  $\wedge$
- $d$ ) <<

## **Solution: a) &**

### **6. What is the result of the expression 5 << 2?**

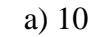

b) 20

c) 15

d) 25

## **Solution: b) 20**

### **7.** What will be the value of x after the operation:  $x \mid = (1 \ll 3)$ ?

- a) 0
- b) 1
- c) 8
- d) 16

#### **Solution: c) 8**

#### **8. What does the #define directive do in C?**

- a) Defines a new function
- b) Declares a variable
- c) Defines a new data type
- d) Defines a macro

#### **Solution: d) Defines a macro**

#### **9. What is the purpose of the #ifdef preprocessor directive?**

- a) To check if a function is defined
- b) To include a header file
- c) To define a new macro
- d) To conditionally compile code

### **Solution: d) To conditionally compile code**

#### **10. How can you unset a specific bit in an integer variable 'num' using a macro?**

- a) #define UNSET\_BIT(num, bit) num  $= (1 \lt \lt{bit})$
- b) #define UNSET\_BIT(num, bit) num  $<-(1 \lt\lt{bit})$
- c) #define UNSET\_BIT(num, bit) num  $\uparrow$  = (1 << bit)
- d) #define UNSET\_BIT(num, bit) num =  $(1 \ll \text{bit})$

 **Solution: b) #define UNSET\_BIT(num, bit) num &= ~(1 << bit)**